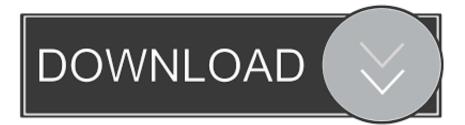

#### Intel Hd Graphics Driver For Mac Os

| Overview Displays Storage Memory | out This Mac<br>Support Service                                                                                                    |
|----------------------------------|----------------------------------------------------------------------------------------------------|
|                                  | MacBook Air                                                                                                    |
|                                  | Processor 2 GHz Intel Core i7<br>Memory 8 GB 1600 MHz DDR3<br>Graphics Intel HD Graphics 4000 1024 MB<br>Serial Number C02HV12JDRVG<br>Software OS X 10.9.2 (13C64) |
|                                  | System Report Software Update                                                                                                    |

Intel Hd Graphics Driver For Mac Os

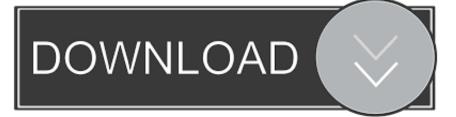

11 3), Intel HD Graphics 5000 Iris 5100 Posted on Intel Hd Graphics Driver. Intel Hd Graphics DriverIntel Hd Graphics Driver For Mac Os High SierraI have installed Windows 10 on a Late 2014 Mac Mini running OS X El Capitan 10.. Click 'Device Manager' on the left The 'Preparing Update' window with scrolling status bar runs and eventually presents the following error message:'Couldn't install Windows 10.

- 1. intel graphics driver
- 2. intel graphics driver scanner
- 3. intel graphics driver windows 7

•Intel(R) Iris(TM) Graphics 5100 (Intel Corporation)'I used the Intel Driver Update Utility - http://www.. The drivers for Intel GPU HD4000 are modified by apple and the revisions are delivered to you bundled in software updates.. Click 'OK' and click 'Next' The operating system will install the driver Click 'Close' and click 'Yes' to reboot.. The driver should now be loaded Microsoft Windows Manual Installation - HD Graphics - Click 'Start', right-click 'Computer', and click 'Properties'.

## intel graphics driver

intel graphics driver, intel graphics driver update, intel graphics driver scanner, intel graphics driver windows 10, intel graphics driver windows 7, intel graphics driver download, intel graphics driver update loop, intel graphics driver is not available, intel graphics driver for windows 10 64 bit, intel graphics driver keeps reinstalling, intel graphics driver windows 7 64-bit, intel graphics driver windows 10 64 bit, intel graphics driver windows 10 64 bit, intel graphics driver windows 10 64 bit, intel graphics driver windows 10 64 bit, intel graphics driver windows 10 64 bit, intel graphics driver windows 10 64 bit, intel graphics driver windows 10 64 bit, intel graphics driver windows 10 64 bit, intel graphics driver windows 10 64 bit, intel graphics driver windows 10 64 bit, intel graphics driver windows 10 64 bit, intel graphics driver install loop buku pendidikan pancasila pdf

Automatically update your drivers Identify your products and get driver and software updates for your Intel hardware.. This device isn't compatible in Windows 10 Contact the manufacturer for more info.. OS Version Date; Intel® Graphics - Windows® 10 DCH Drivers This download installs the Intel® Graphics Driver for 6th, 7th, 8th, 9th, 10th, & 11th generation, Apollo Lake, Gemini Lake, Amber Lake, Whiskey Lake, Comet Lake, and Lakefield.. Deploy OpenCL<sup>TM</sup> RuntimesIntel Hd Graphics 4000 Driver Mac Os XIntel Hd Graphics Driver Windows 10 DownloadMac Os Intel Wifi DriverObtain runtimes to execute or develop OpenCL<sup>TM</sup> applications on Intel® ProcessorsIntel® Graphics Technology RuntimesTarget Intel® GEN Compute Architectures on Intel® Processors onlyIntel® Xeon® Processor or Intel® Core<sup>TM</sup> Processor RuntimesTarget Intel® x86/x86-64 onlyImportant Change OS Version Date; Intel® Graphics - Windows® 10 DCH Drivers.. I contacted Intel support and their reply was that I needed to talk to Apple for a solution. Teamviewer Version 10 Free Download For Mac

|                                                                                                    | MacBook Air                             |
|----------------------------------------------------------------------------------------------------|-----------------------------------------|
|                                                                                                    | 13-inch, Mid 2012                       |
| e de la companya de la companya de l | Processor 2 GHz Intel Core i7           |
|                                                                                                    | Memory 8 GB 1600 MHz DDR3               |
|                                                                                                    | Graphics Intel HD Graphics 4000 1024 MB |
|                                                                                                    | Serial Number C02HV12JDRVG              |
|                                                                                                    | Software OS X 10.9.2 (13C64)            |
|                                                                                                    | System Report Software Update           |

iTunes 7 herunterladen für Mac

### intel graphics driver scanner

Microstation Download For Mac Driver: Windows 10, 64-bit 27 20 100 8783 Latest: 9/29/2020: Intel® Graphics - BETA Windows® 10 DCH. wondershare video converter keygen mac

# intel graphics driver windows 7

Sims Late Night Mac Torrent

I'm also unable to run a HDMI second monitor on the Windows side of Bootcamp, that runs perfectly on the Mac side of Bootcamp.. 11 3 The machine is listed in the approved Macs for running Windows 10 Windows 10 is attempting to install an Upgrade to version 1511, 10586.. If you want a access to specific driver open the installation package from 10 9 with specific tools for that and get it from there.. Select your product Graphics Wireless Ethernet Products Server Products Intel Update needed for 10th Gen Intel® Core<sup>TM</sup> Processor-based 'Ice Lake' systems running Intel Graphics Control Panel or Intel Graphics Command Center Install & Setup Intel® Graphics Drivers for macOS.. intel com/content/www/us/en/support/detect html and installed the latest driver the tool recommended, but the Windows 10 update continues to fail with the identical error message as above. 0041d406d9 Aplikasi Peng Aplikasi App Free

#### 0041d406d9

Driver 4.23 0.0